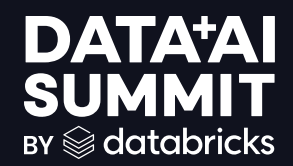

## THE BEAUTY OF DELTA FOR POLYGLOT DATA AND ML WORKLOADS

Micha Kunze Date 2024-06-13

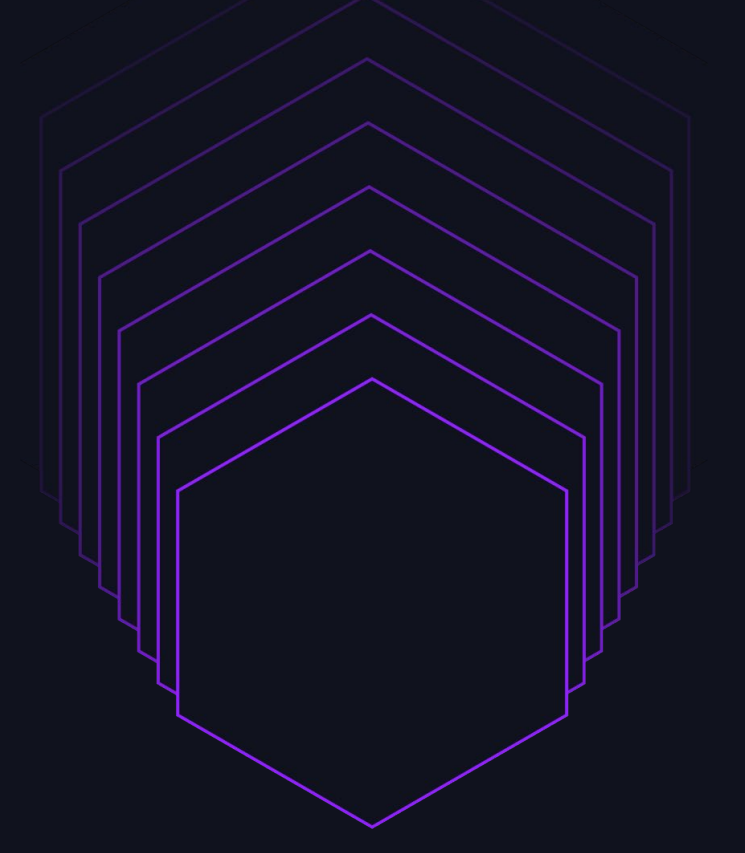

## **CONTEXT**

#### We ship data and ML

- Transported by Maersk
- 20+ ML products
- 1200+ datasets for analytics and operational data
- Mixed batch and streaming

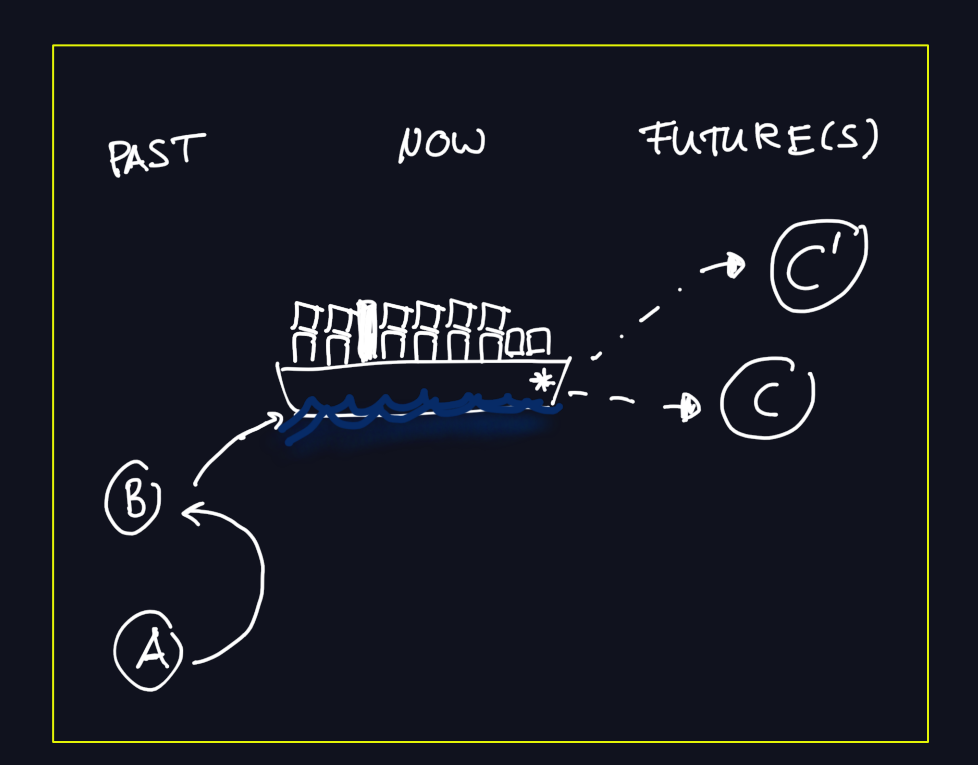

## DATA PLATFORM

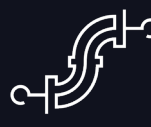

- Apache Spark for batch and Structured Streaming
- Delta Lake
- Pandas
- Apache Flink

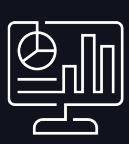

#### Batch & Streaming **Analytics & Operations** Decision Automation

- All datasets available in a metastore
- Structured Streaming to feed operational stores

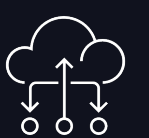

- 20+ ML products
- Simulations using historical data
- Integration with operational apps/services

## THE BEAUTY OF DELTA [METADATA]

## **DELTA LAKE**

#### Self-described open table format Rich metadata

- No extra component needed (catalog)
- Protocol works with many engines
- Easy setup and testing

- Transaction log + table history
- Change data feed
- Version control

## THE BEAUTY OF DELTA [METADATA]

## **ELTA LAKE**

#### Self-described open table format Rich metadata

- No extra component needed (catalog)
- Protocol works with many engines
- Easy setup and testing

- Transaction log + table history
- Change data feed
- Version control

# RUN JOBS ONLY WHEN **NEEDED**

## DELTA & ORCHESTRATION

### Only kick off a job when data changes!

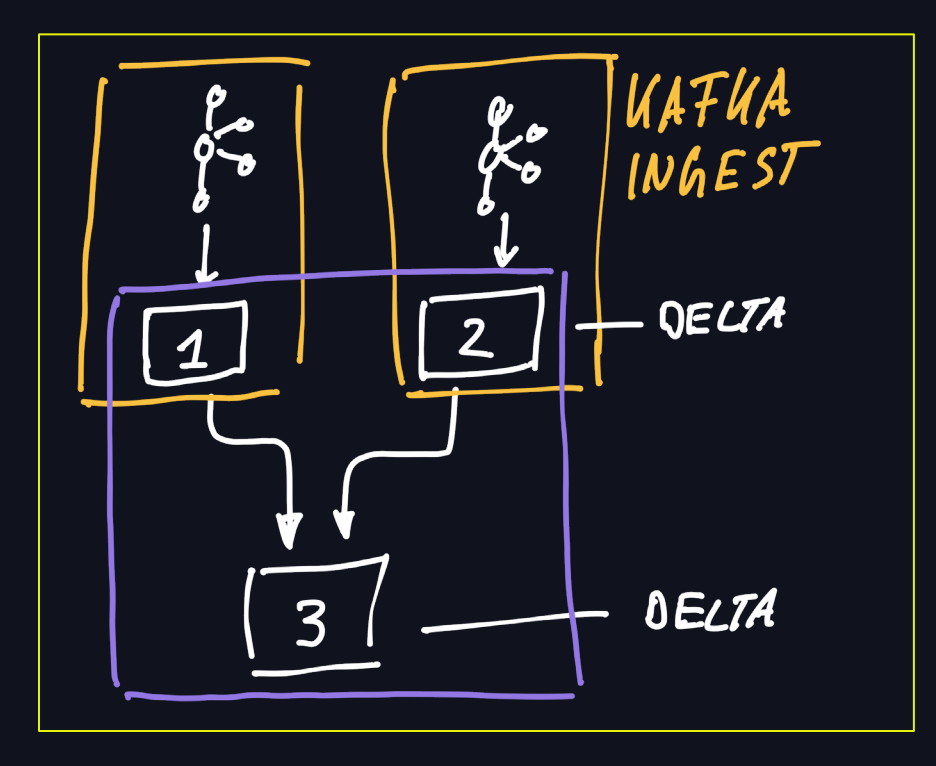

#### Without Delta Lake

- Reactive in-house scheduler
- Runs when upstream ran

#### With Delta Lake

• Run only if delta log shows data changed

## ONLY RUN ON DATA CHANGE

- Metadata at the destination which delta version the table has
- Downstream job uses that version and the version it used last

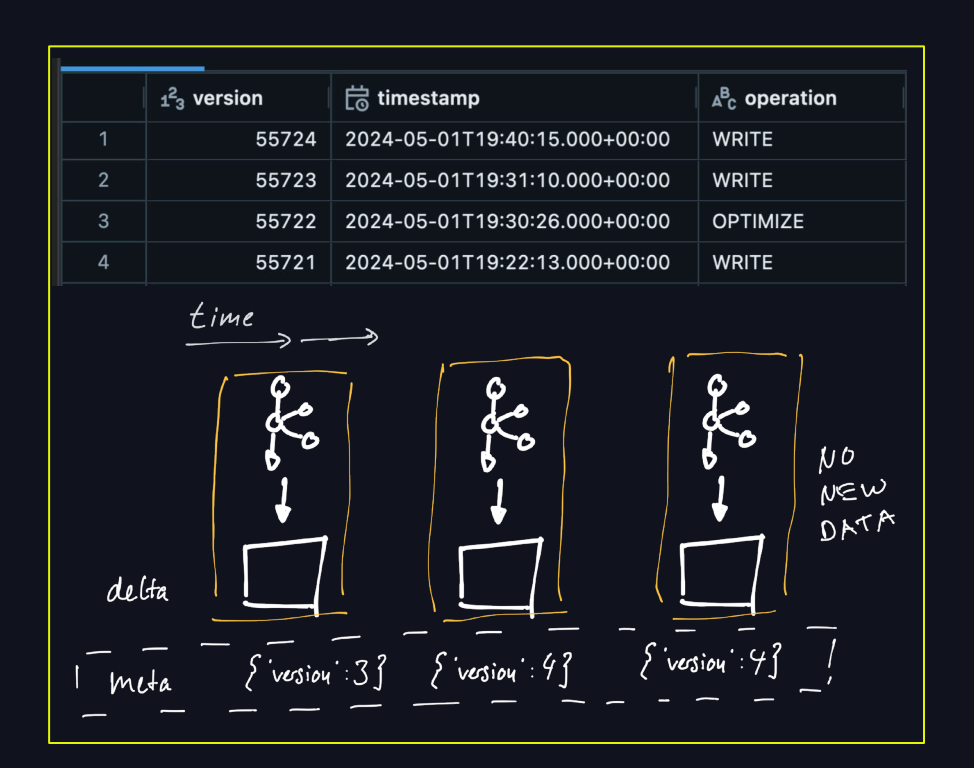

#### time **DETAILS** ھ  $\mathcal{C}$ NO<br>NEW<br>DATA delta  $\{x\}$  iversion : 4}  $\{x\text{ is non} : 3\}$   $\{x\text{ is non} : 4\}$ meta

### DETAILS

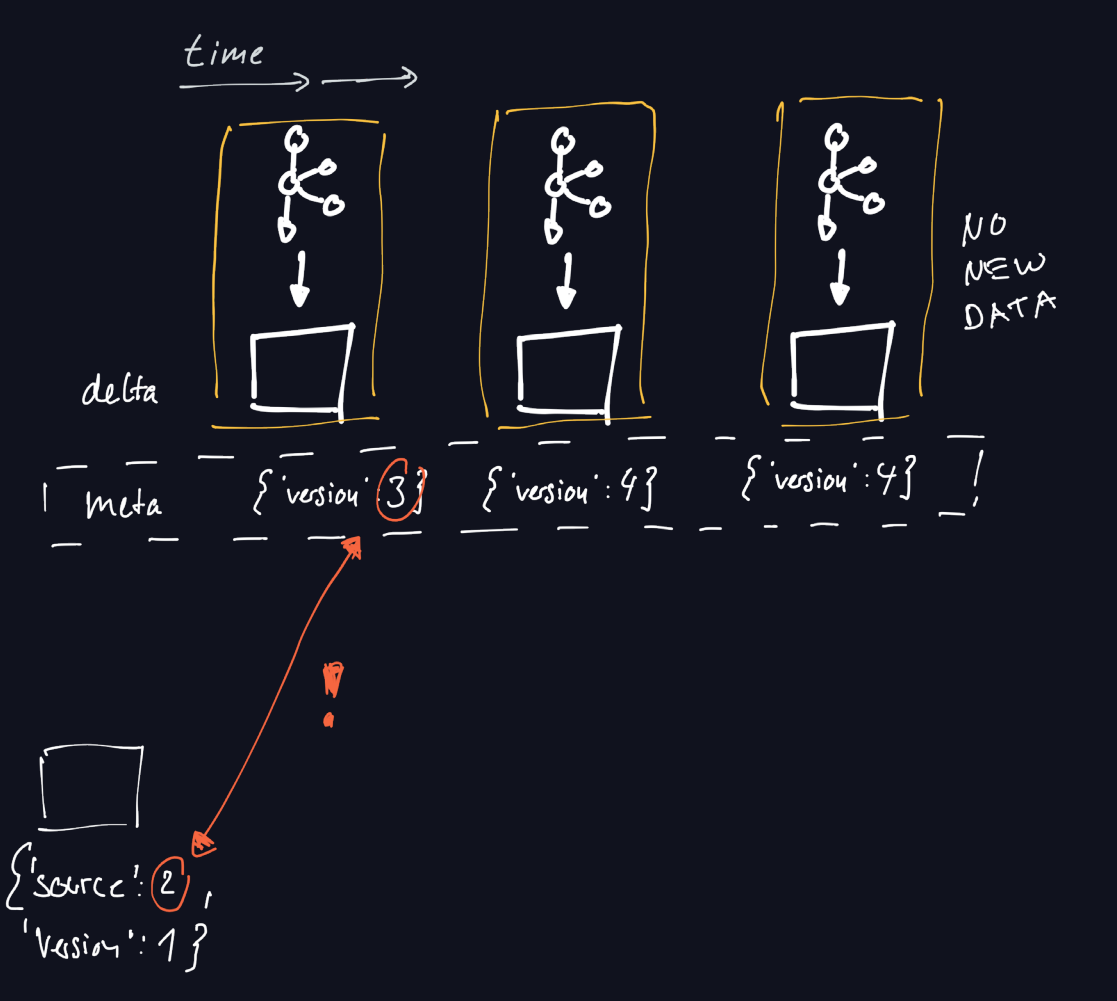

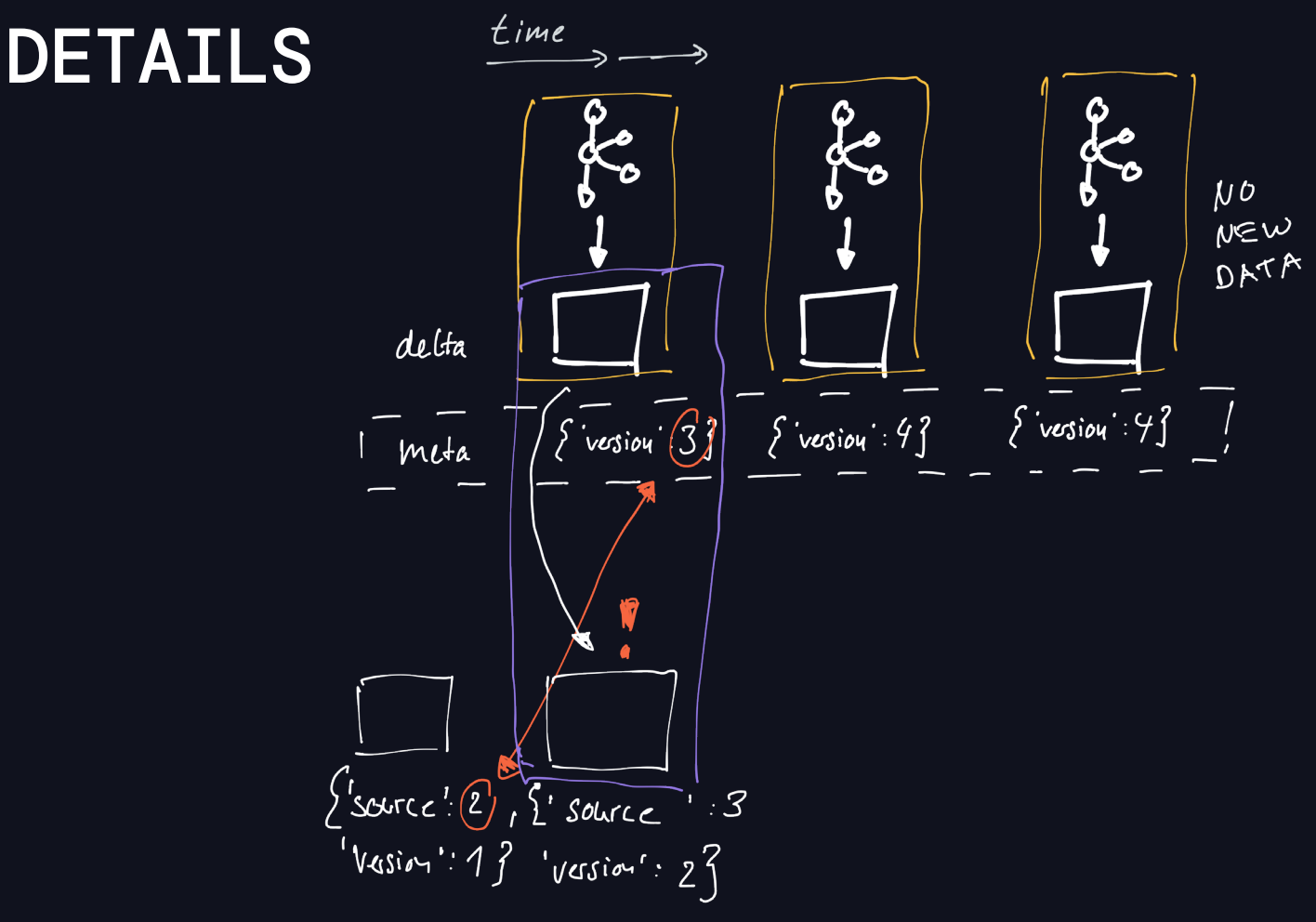

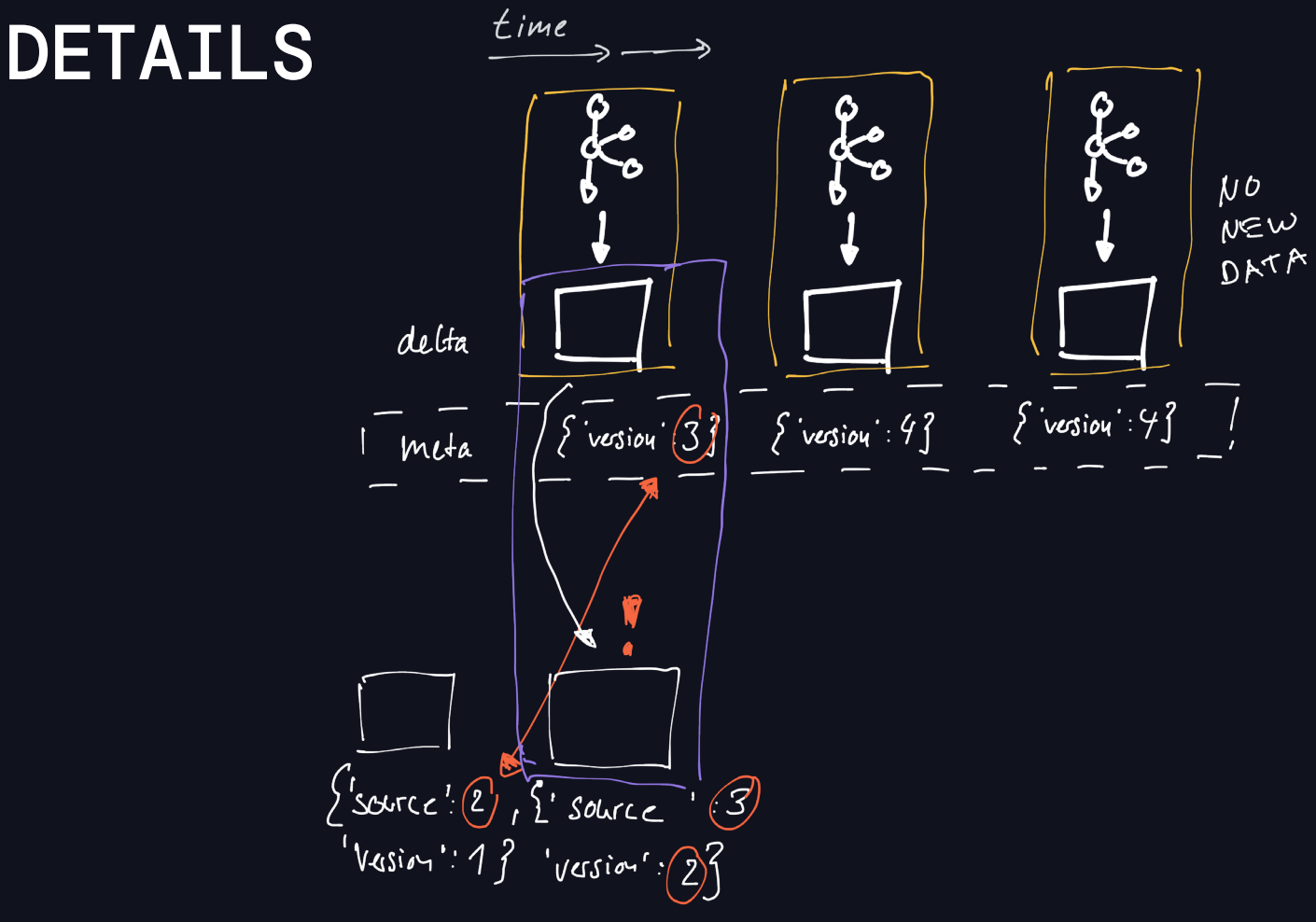

## **DETAILS**

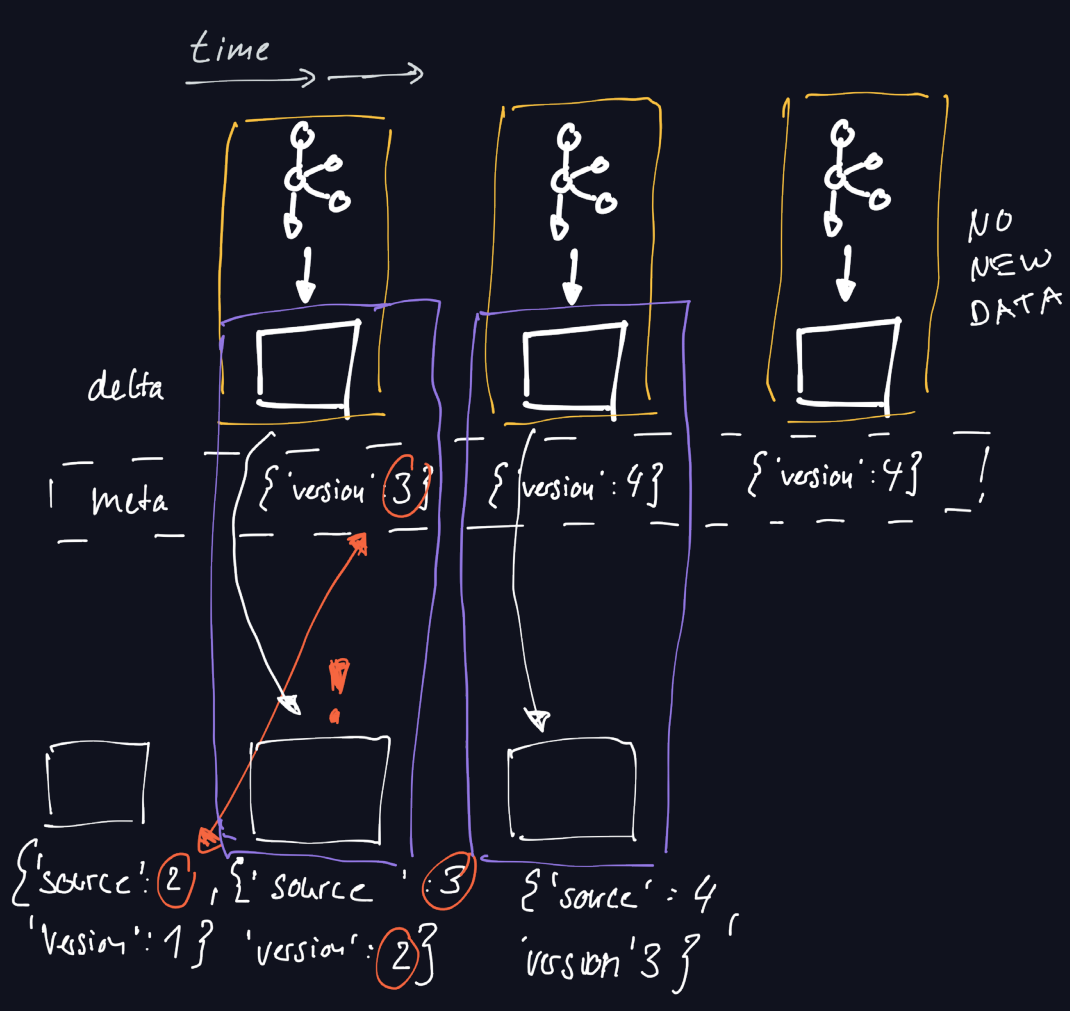

## **DETAILS**

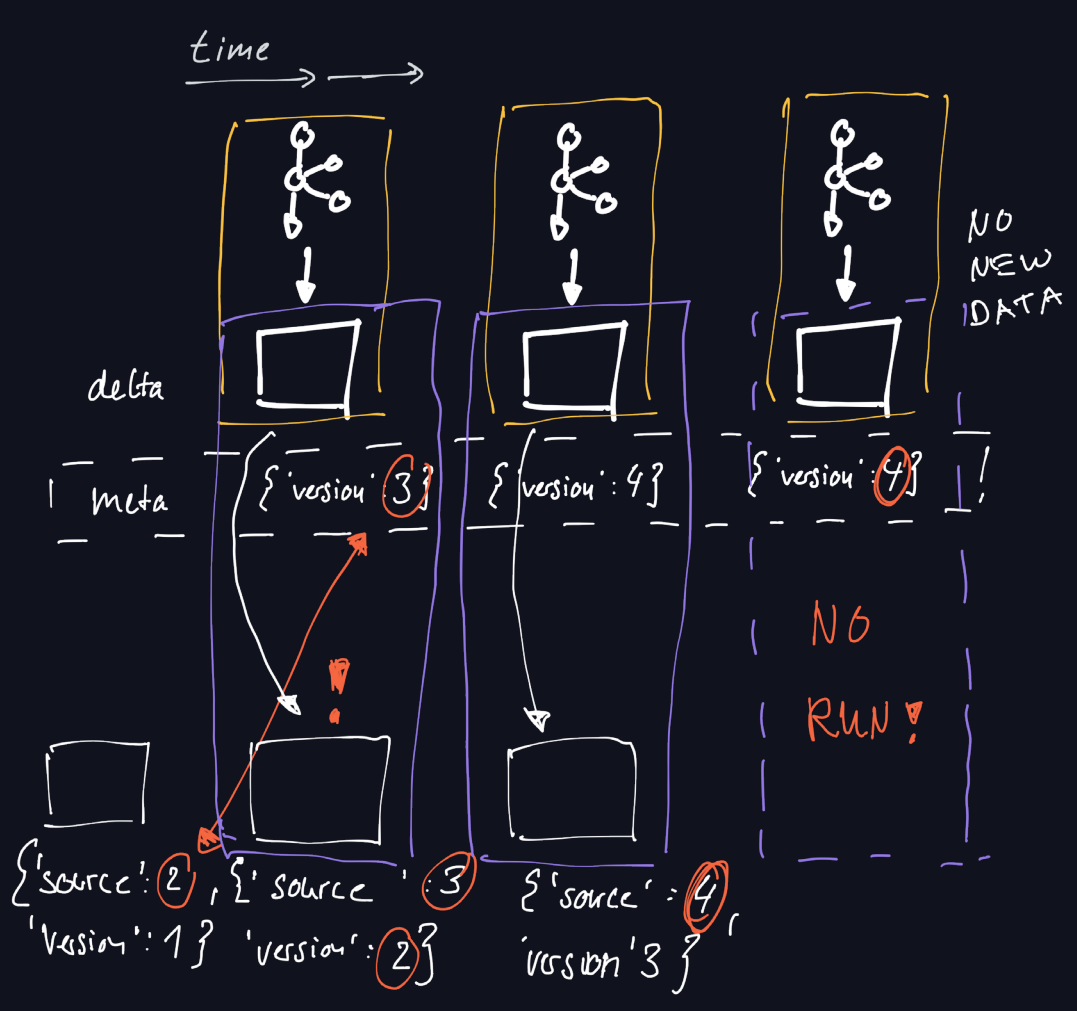

TL;DR

#### Opportunities and the pitfalls of the Pitfalls

- Smarter scheduling of jobs: "only when needed"
- Reduced our daily job executions by >10%
- Great for Structured Streaming where data is not constantly being updated -> slow changing data

• Need to take care of VACUUM/OPTIMIZE entries -> make sure streams can catch up

# WRITE **AUDIT PUBLISH**

$$
\quad \ \ \, \text{ } \widehat{\text{}} \quad \ \ \, 16
$$

## WAP - BATCH

- Run job and commit data
- Validate the entire dataset
	- $\bullet$   $\checkmark$ : save latest version in meta
	- $\bullet$   $\times$ : keep previous version in meta
- Readers read version specified in metadata and downstream will not run (previous section)

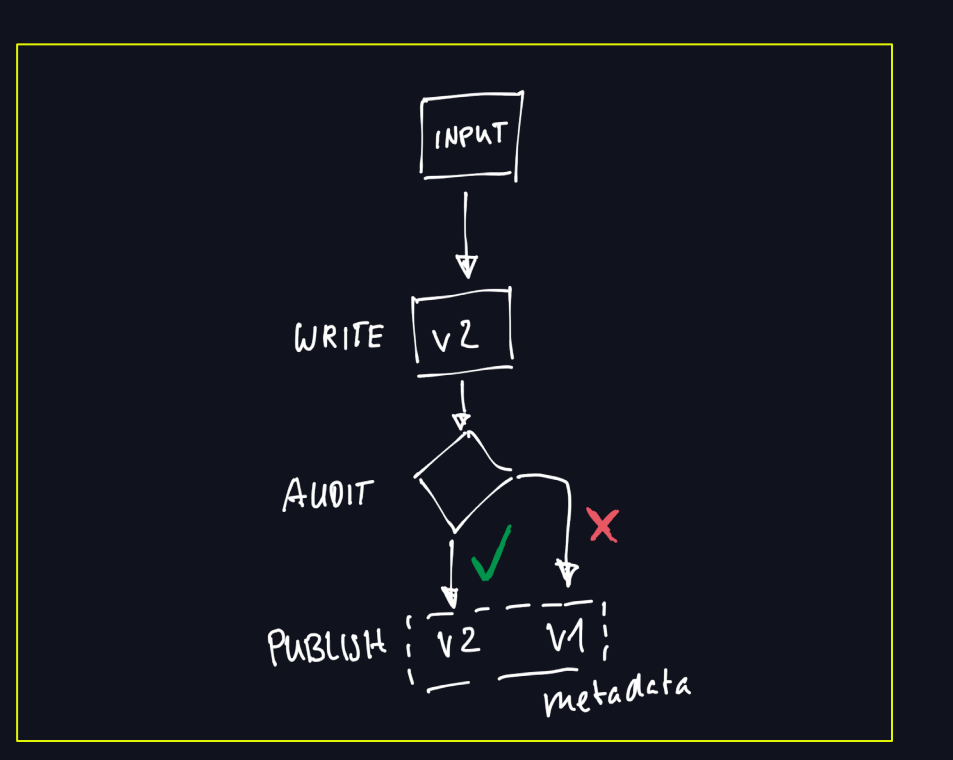

## WAP – STRUCTURED STREAMING

- Run job and commit data
- Validate the latest changes only
	- $\bullet$   $\forall$  : save latest version in meta
	- $\bullet$   $\times$ : keep previous version in meta
- Readers read version specified in metadata

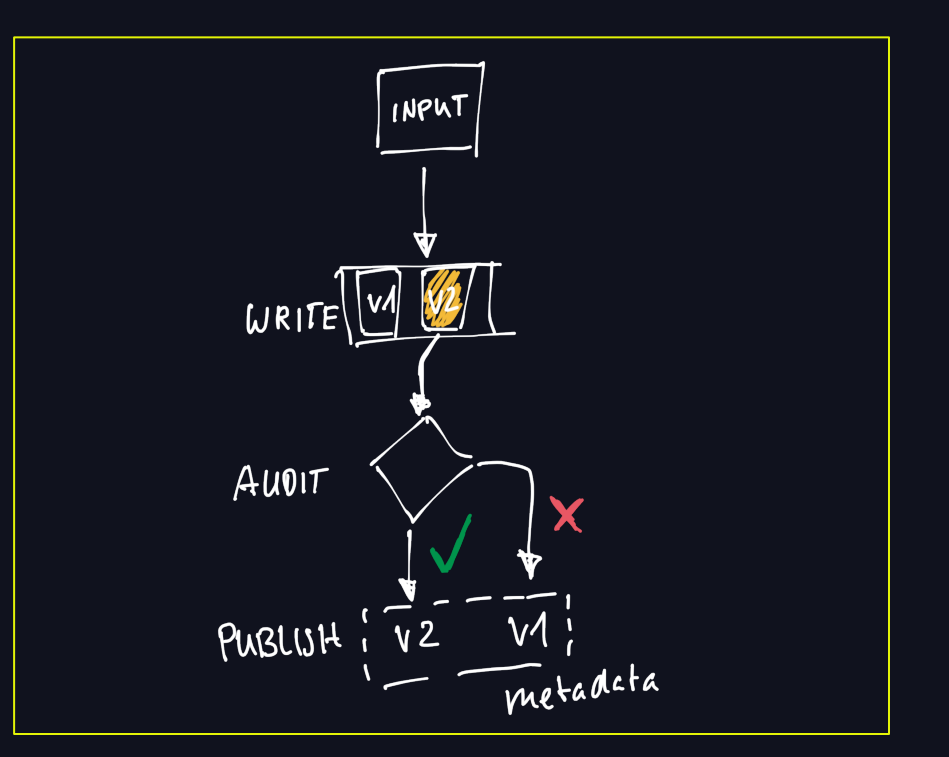

## TIP – STRUCTURED STREAMING

### Enable change data feed

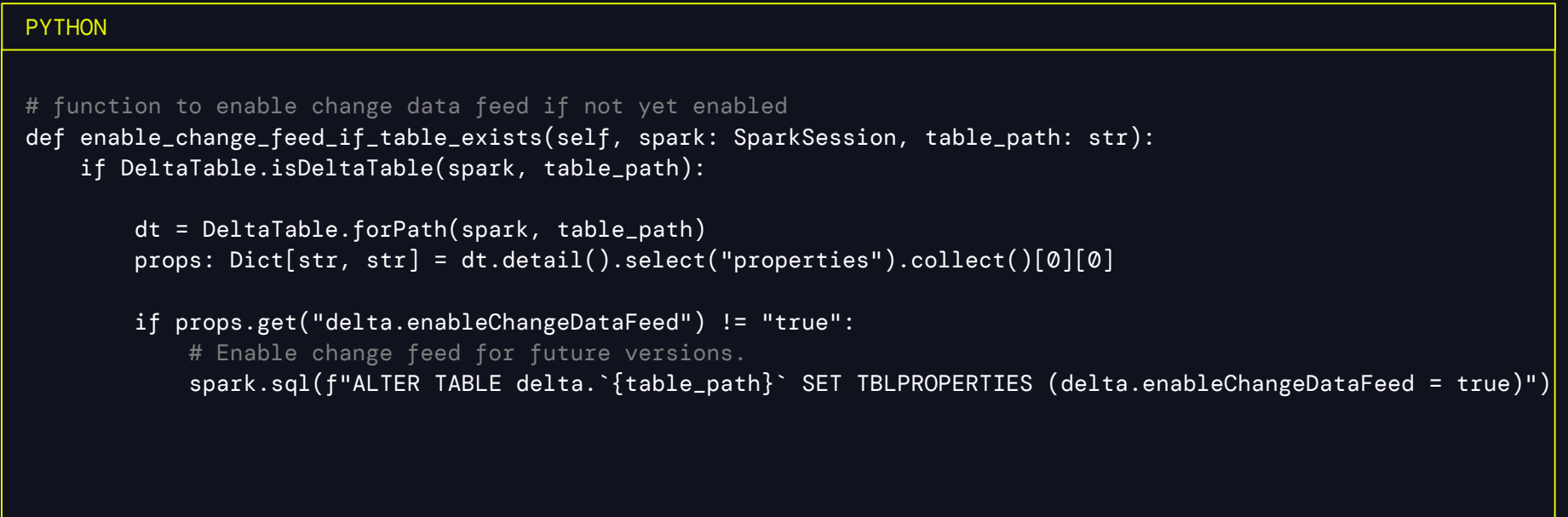

## TIP – STRUCTURED STREAMING

#### Validate latest commit only

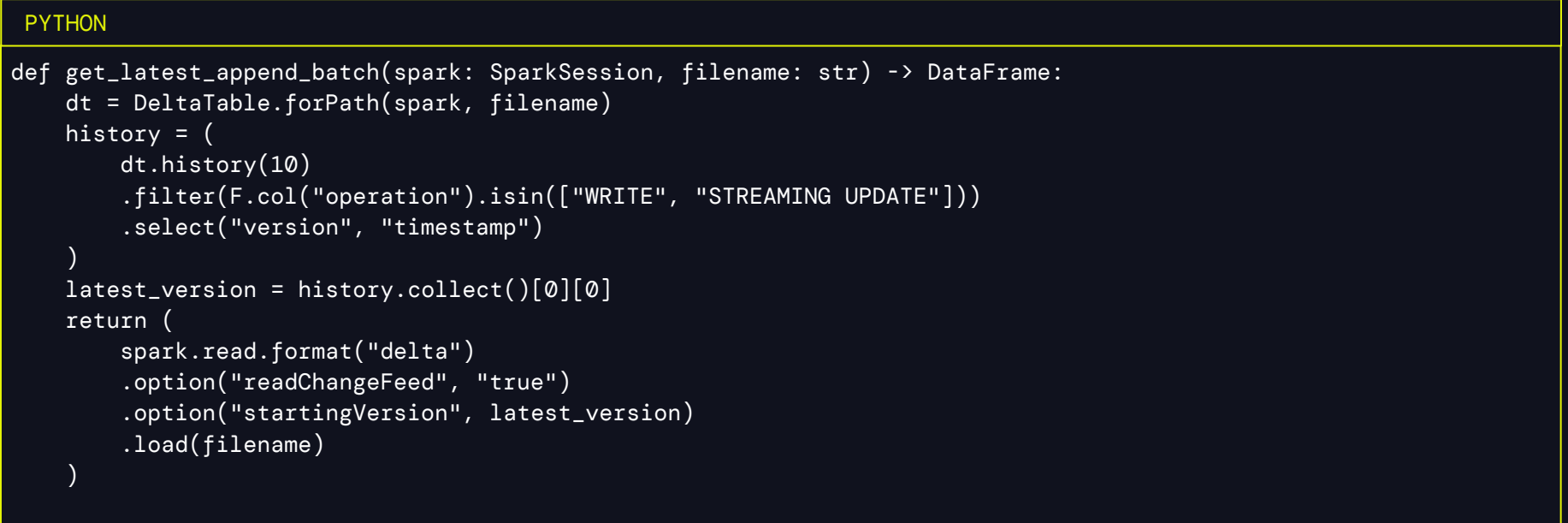

TL;DR

#### Opportunities **Pitfalls**

- WAP is the best pattern to prevent bad data as early as possible
- Regular (~weekly) prevention of bad data/bad predictions being published
- Structured Streaming has limited WAP benefits, but freshness is often a great one

- The strength of WAP goes down with the size of the micro batch -> the closer you are to real time/small batches the less you can use WAP
- Implementing WAP with Delta Lake depends very much on your ability to integrate this with your tooling/orchestration

# USE ML TO DETECT STREAMING **ISSUES**

## VELOCITY OF DATA

#### Delta log to the rescue

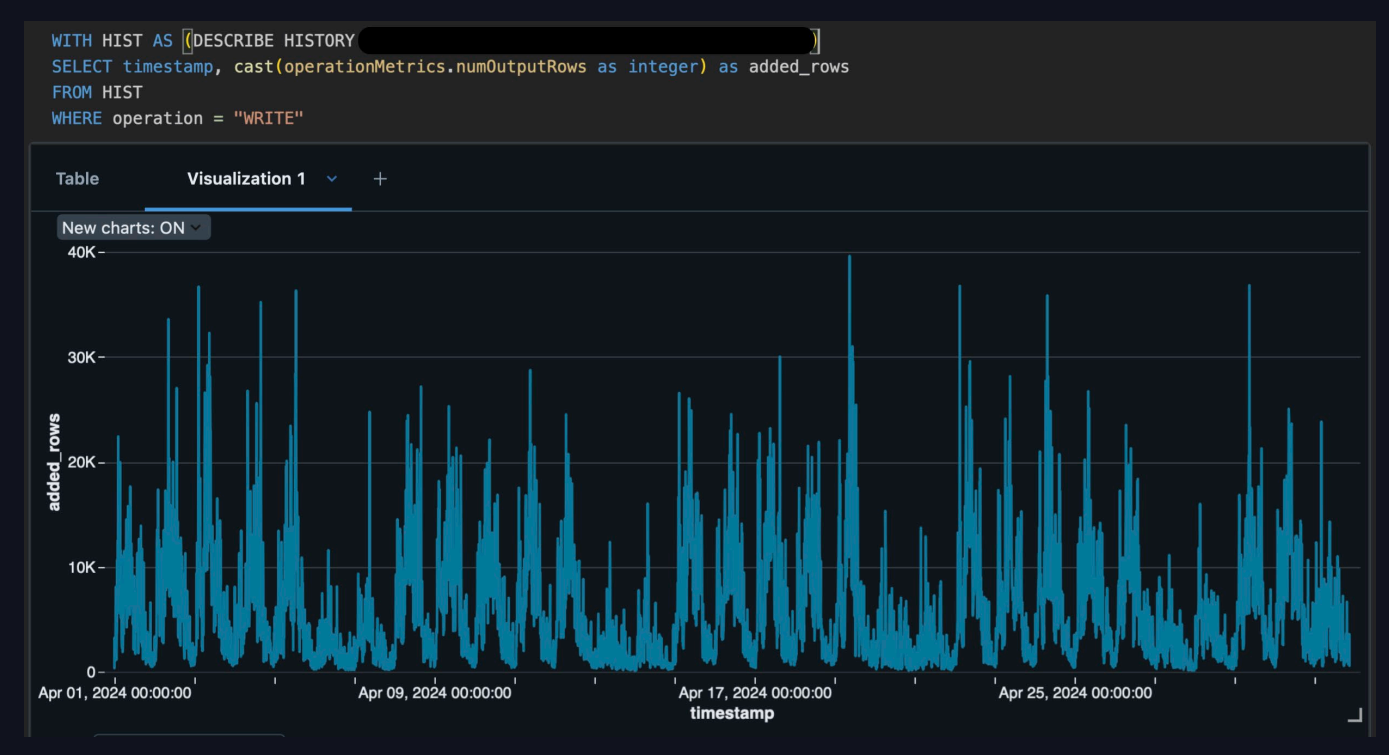

### THRESHOLDS DO NOT WORK!

- How to set min and max?
- How to deal with daily/weekly trends?

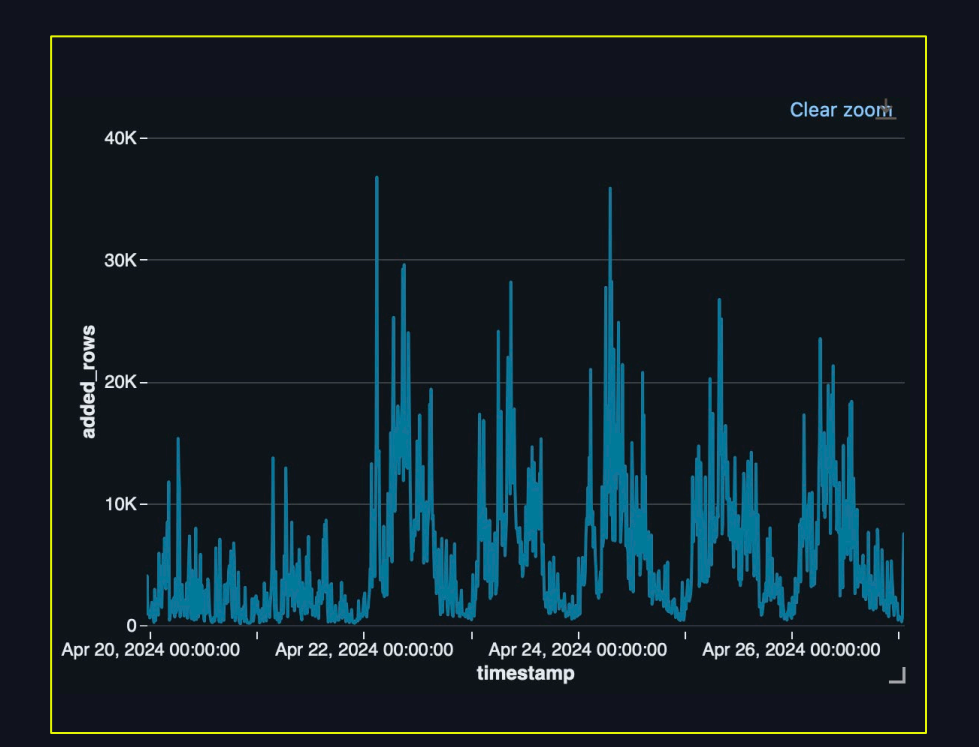

### ML BASED ALERTING

- Get velocity data from delta log
- Train auto-ML model
- Alert when velocity is off on job runtime
	- Check added rows from latest commit/time vs expected velocity

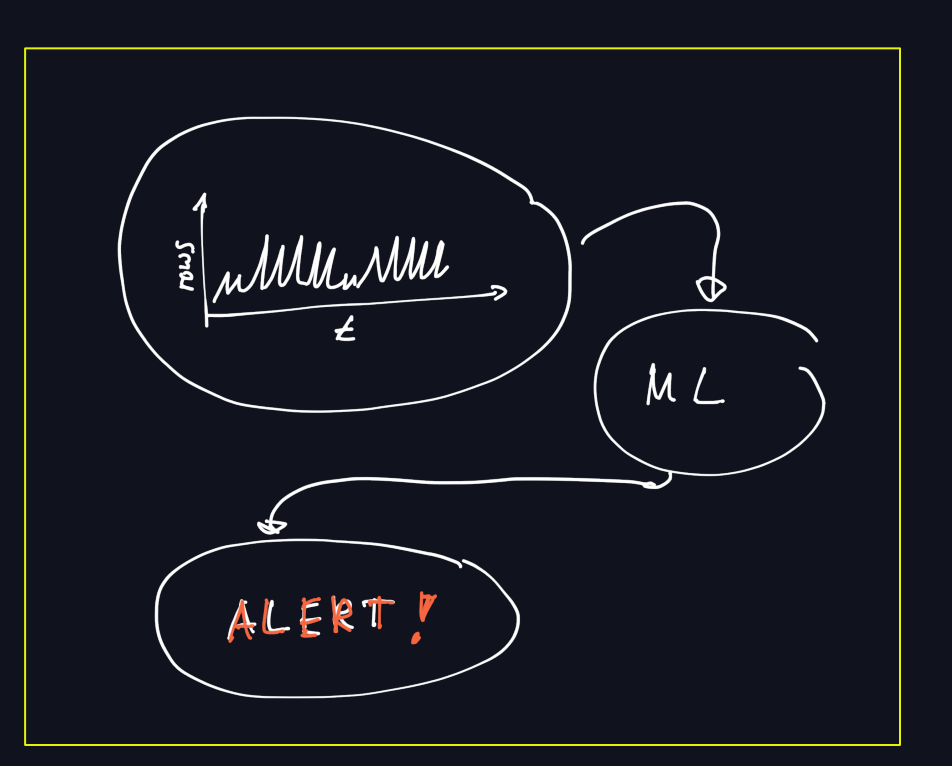

## ML BASED ALERTING

### In prod

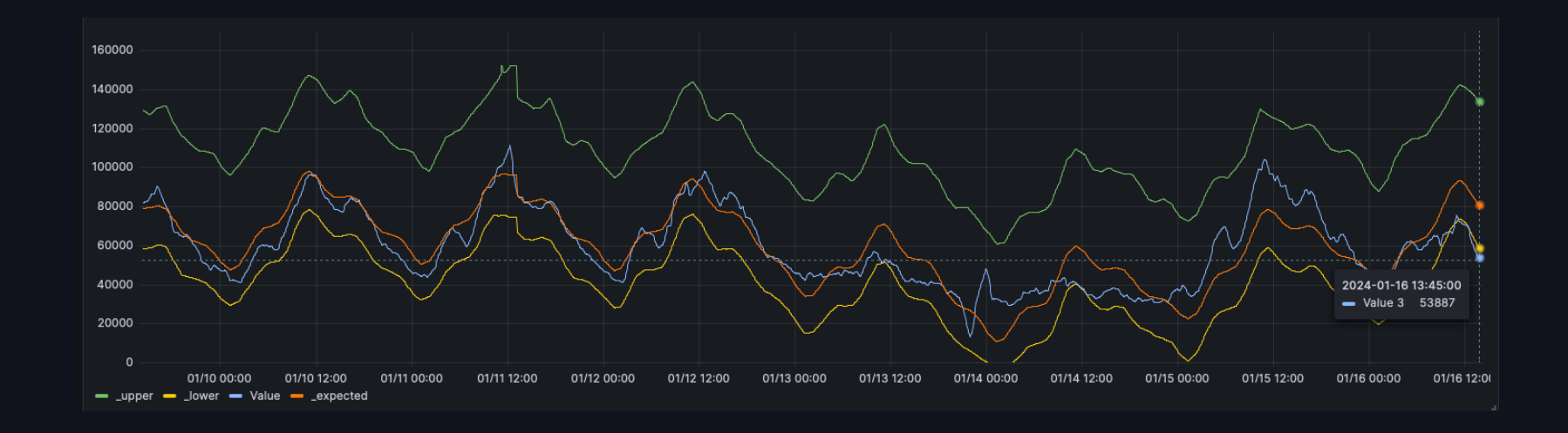

TL;DR

#### Opportunities and the pitfalls of the Pitfalls

- Get observability/alerts on when data velocity is not as expected
- Great for regularly incoming data with strong week/day/season patterns
- Prophet was all we used

- Low velocity data is impossible to predict well
- Need to smooth the data a little to not be too noisy
- Beware of Structured Streams that commit multiple times per micro batch - > e.g. Kafka tombstones